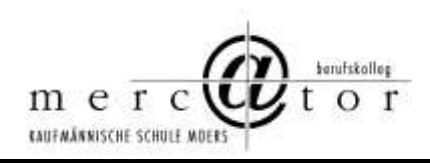

# **Wegweiser für Berufseinsteiger**

Stand: Mai 2020

## Zum Geleit für die erste Zeit

Willkommen in diesen Mauern!

Du sollst den Umstand nicht bedauern,

dass dich des Schicksals rauhe Hand an diese Schule hier verbannt.

Zwar in den Gängen und den Hallen wird es dir nicht sogleich gefallen, doch wirst du bald dich dran gewöhnen und mit dem Schicksal dich versöhnen!

Damit du in den ersten Tagen vermagst dein Los hier zu ertragen, sei dir für dieses schwere Leben ein wenig Hilfe jetzt gegeben. Die Mappe hier soll dich begleiten und sicher durch die Schule leiten. Sie sei in diesem Riesenladen für dich der Ariadnefaden.

Sie soll dir helfen, soll dich führen, du sollst dich mit ihr orientieren, wo hier in diesem Labyrinth

die wichtigsten Gemächer sind, die wir zu unserm Alltag brauchen:

sei's zum Kopieren, sei's zum Rauchen ... Was immer du auch suchen magst, sie hilft dir, dass du nicht verzagst.

Drum: Hast du in den ersten Tagen noch hie und da verschiedne Fragen, hab' diese Mappe hier parat, sie steht dir bei mit manchem Rat.

Blickst du nicht durch, was wir nicht hoffen, dann komm zu uns, unsere Tür steht offen! Du kannst un[s gern an](http://gern.an/) allen Tagen mit deinen Schulproblemen plagen!

Die Schulpaten und der Lehrerrat

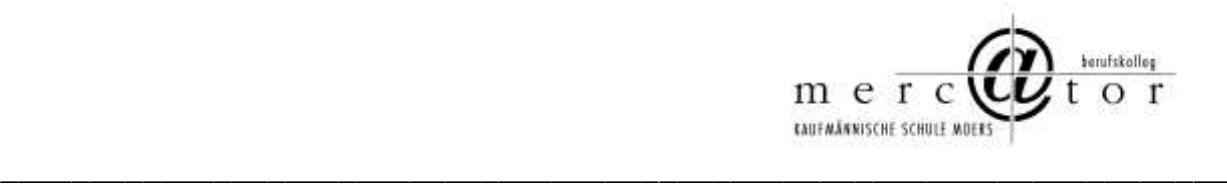

Es folgt eine alphabetische Kurzzusammenstellung von Punkten, die einen ersten Überblick über unsere Schule verschaffen soll.

#### ABTEILUNGEN

Das Mercator Berufskolleg ist derzeit organisatorisch unterteilt in die Bildungsgänge:

- ❑ Gymnasiale Oberstufe, (Abschluss: Allgemeine Hochschulreife), Abteilungsleiter (AL): Herr Rademaker, Vertreterin: Frau Wagner
- ❑ Höhere Handelsschule, 2-jährig (Abschluss: schulischer Teil der Fachhochschulreife) mit den Sonderzweigen Logistik, EuroLing und HH Plus, AL: Herr Bakker, Vertreterin: Frau Bakker
- ❑ Fachoberschule = FOS12 (Abschluss: Fachhochschulreife) Bildungsgangleitung: Frau Elspas
- ❑ Handelsschule (Abschluss: Fachoberschulreife), AL: Herr Brett, Vertreter: Herr Dr. Lücke
- ❑ Berufsschule (Zweige: Banken, Industrie, Groß- und Einzelhandel, Medizinische und zahnmedizinische Fachangestellte, Automobilkaufleute, IT-Berufe, Fachlageristen und FL Lagerlogistik, Kaufleute für Büromanagement, Speditionskaufleute, Personaldienstleister), AL: Herr Manthey (BS I) und Frau Erlacher (BSII).

## ALARM

Sollte es notwendig werden, die Schule zu räumen, wird über akustische Signale alarmiert. Unbedingt das Klassenbuch *und* die Schülerinnen und Schüler in Sicherheit bringen! Sammelplatz auf dem Schulhof vereinbaren und dort durchzählen. Informationen über die jeweiligen Fluchtwege sind vor den Klassen ausgehängt, (siehe Hinweise zum Alarm im Anhang). Einmal im Jahr findet ein – angekündigter - Feueralarm statt. Termin bei Klausurplanung beachten!

Sollte es zu einem Alarm kommen, bei dem anzuraten ist, im Klassenraum zu verbleiben, erfolgt eine gesonderte Durchsage.

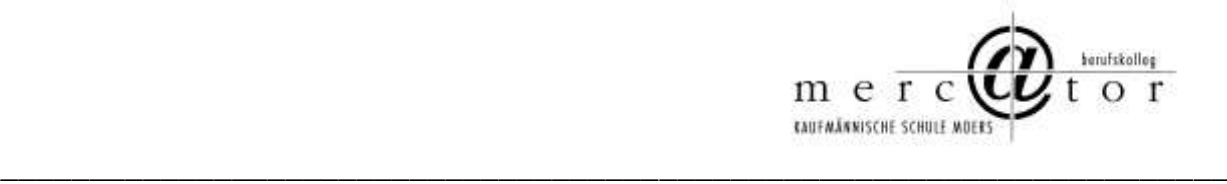

#### ANSPRECHPARTNER

Grundsätzlich wird jede Kollegin und jeder Kollege bereit sein, Auskünfte zu geben. Bei speziellen Problemen innerhalb einer Abteilung kann der Koordinator den kompetenten Ansprechpartner nennen. Auch der Lehrerrat steht jederzeit zur Verfügung. Ebenso stehen die Vertreter des Personalrates mit Rat und Tat zur Seite.

#### AUFGABENZUSTÄNDIGKEITSPLAN (AZP)

In ihm wird dargestellt, wer an dieser Schule für welche Aufgaben zuständig ist (siehe Intranet).

#### AUFSICHT

Pausenaufsichten sind grundsätzlich von jeder Kollegin und jedem Kollegen wahrzunehmen. (Richtzahl: eine Aufsicht pro Woche) Der Aufsichtsplan und eine Übersicht über die Lage der Aufsichtsbereiche sind im Lehrerzimmer ausgehängt. Die Aufsichten werden teilweise zu zweit durchgeführt; das bedeutet, dass auch tatsächlich zwei Kolleginnen oder Kollegen gemeinsam ihren Bereich durchqueren sollten.

Bei Aufsichtstausch oder Vertretung ist unbedingt Herr Lukassen oder Frau Döring zu informieren. Er nimmt auch Veränderungswünsche entgegen.

#### BEKANNTMACHUNGEN

Wichtige Informationen werden zurzeit noch über die Aushänge an den verschiedenen Informationsbrettern bzw. der Tafel bekannt gegeben. Wöchentlich wird an die Schulmailadresse jeder/s Kollegin/en ein Info-Brief gesandt, in der die wichtigsten aktuellen Informationen enthalten sind. Darüber hinaus gibt es die Möglichkeit über das Web-Portal der Schule sich einzuloggen (Kennwort erforderlich). An den Schulcomputern sind mehrer Systeme u. a. Groupwise verfügbar. Eine Einweisung erfolgt durch Herrn Jansen oder Herrn Elker. Diese Informationen sind auch von zuhause aus abrufbar.

#### BERATUNGS- UND SV-LEHRER

Beratungslehrer für die Schullaufbahn an unserer Schule ist Herr Süßer. Er berät bei Problemen von und mit Schülern. Bei Problemen von Schülern im sozialen, privaten oder sonstigen Bereich ist unsere Sozialarbeiterin Frau Herz die Ansprechpartnerin für Schülerinnen und Schüler.

Die Beratungslehrer für die SV sind zurzeit Frau Thiergart, Frau Dorlöchter und Herr Martfeld.

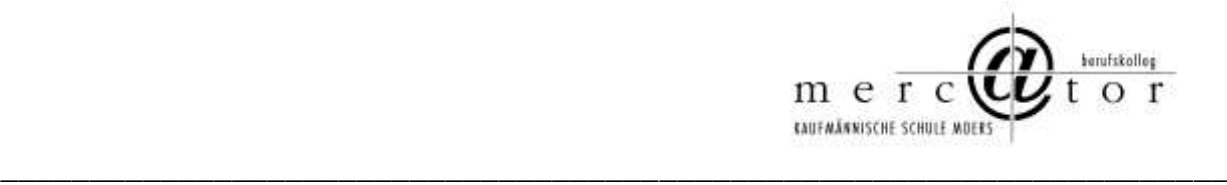

## BÜRO

Das Schulbüro befindet sich im Verwaltungstrakt. Es ist die "Zentrale" der Schule für Informationen und Benachrichtigungen. Außerdem helfen die Damen des Büros - Frau Glandien, Frau Bangder, Frau Pannhausen und Frau Gossens - aus fast jeder Klemme.

## CHEF

Herr Oberstudiendirektor Dr. Oliver Wolf hat sein Büro neben dem Sekretariat und wird von dort aus betreten. In S16 befindet sich das Büro der stellvertretenden Schulleiterin Frau Dagmar Domeier. Ihre Türen stehen für jede Kollegin und jeden Kollegen offen. Dazwischen befindet sich das Büro der Stundenplaner. Ansprechpartner dort sind Frau Poley und Herr Lukassen.

## **DURST**

In der Küche stehen ein Kaffeeautomat, mehrere Kaffeemaschinen sowie ein Wassererhitzer zur Verfügung, Geschirr ist vorhanden. Bezahlung direkt in nebenstehende Kasse. Die Organisation von Brühen und Verteilen des Kaffees oder Tees und Anstellen und Ausräumen/ggfs. Einräumen der Spülmaschine ist in die Initiative aller Kollegen gelegt. (Tischweise) Für den Abwasch des Geschirrs ist eine Spülmaschine vorhanden.

## EDV

Für Informationen zur EDV sind Herr Meyer-Faustmann oder unsere Systemadministrator Herr Elker zuständig. Schulungen und Einweisungen nimmt Herr Meyer-Faustmann vor. Für die Benutzung der schuleigenen EDV-Anlagen werden Passwörter vergeben, die den Zugang ermöglichen. Dies wird von Herrn Elker oder den Technikern des Kreises Wesel (Herr Hinckers) durchgeführt.

#### E-MAIL-ADRESSE

Jeder Kollege erhält seine eigene E-Mail-Adresse der Schule. (s. a. Groupwise) Üblicherweise ist dies name@mercator-berufskolleg.de.

## FACH

Jede Kollegin und jeder Kollege hat im Lehrerzimmer ein Fach, in dem man Benachrichtigungen aller Art findet, z. B. Info über Vertretungsunterricht, Raumänderungen o. ä. . Es empfiehlt sich, mehrmals am Tag einen Blick hineinzuwerfen, manchmal liegen dort eilige und wichtige Infos. Außerdem steht in der Regel für jeden Kollegen ein abschließbarer Schrank für die eigenen Unterlagen zur Verfügung. Schlüssel gibt es im Büro.

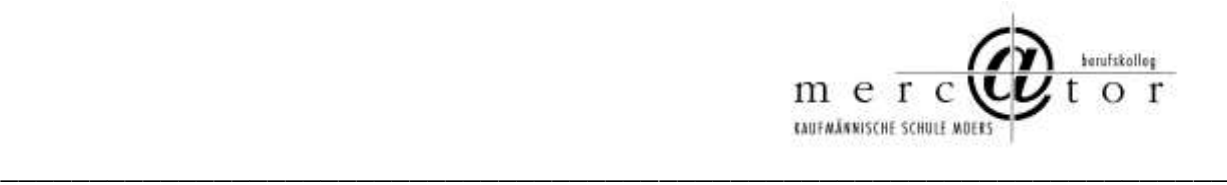

## FACHKONFERENZEN

Jede Kollegin und jeder Kollege ist nach seinen Unterrichtsfächern Konferenzen zugeordnet. Die Fachkonferenzen finden in unregelmäßigen Abständen statt. Einladungen erfolgen von den Koordinatoren an die betroffenen Kollegen, Sitzungsprotokolle sind in Groupwise einzusehen.

## FAX

Die Schule ist unter der Fax-Nummer (0 28 41) 93 69- 36 erreichbar. Das Senden der Faxe ist nach Absprache mit dem Sekretariat möglich. Das Fax-Protokoll wird nach Erledigung in das Fach des jeweiligen Kollegen gelegt, falls nicht sofort ausgedruckt.

## FEIERN

Feiern kann man natürlich immer, aber meistens nicht in der Schule. Eine regelmäßige Ausnahme gibt es in jedem Schulhalbjahr (Kollegiumsfest), sowie bei besonderen Anlässen. Einmal im Jahr findet auch der Kollegiumsausflug statt, der i. d. R. vom Lehrerrat organisiert wird. Finanziert wird das Ganze durch einen jährlichen Obolus der Kollegen an die Kollegiumskasse (FREUD-UND-LEID-KASSE). In diese Kasse oder für die Lehrerfeste spenden Kollegen und Kolleginnen, wenn sie verbeamtet, befördert, pensioniert werden, Dienstjubiläum feiern, heiraten, Kinder bekommen, Geburtstag haben, kurz: wenn sie im Kollegium "einen ausgeben" wollen. Verwaltet wird diese Kasse vom Lehrerrat (Frau Lenzen).

## FÖRDERVEREIN

Unsere Schule hat einen Förderverein, den Vorsitz hat Frau Lenzen. Der Mindestmitgliedsbeitrag beträgt pro Jahr 12,00 €. Die Spenden werden verwandt um u.a. Schulveranstaltungen, Klassenfahrten und die Lehr- und Lernmittelausstattung zu bezuschussen.

## GESAMTKONFERENZEN

Mindestens zweimal im Jahr und zu gegebenen Anlässen trifft sich das Kollegium in der Aula zu den Lehrerkonferenzen. Die Teilnahme ist grundsätzlich Pflicht. Bei Abwesenheit ist ein Formular auszufüllen und der Schulleitung auszuhändigen. Termine sind dem Terminplan zu entnehmen. Die gemilderte Form ist eine Dienstbesprechung für alle. Auch hier ist die Teilnahme obligatorisch.

## **GROUPWISE**

"Workgroup Computing System", d. h. ein innerbetriebliches Mailingsystem, mit dessen Hilfe innerschulisch, aber auch mit Ausbildungsbetrieben, der IHK usw. ein Informationsaustausch

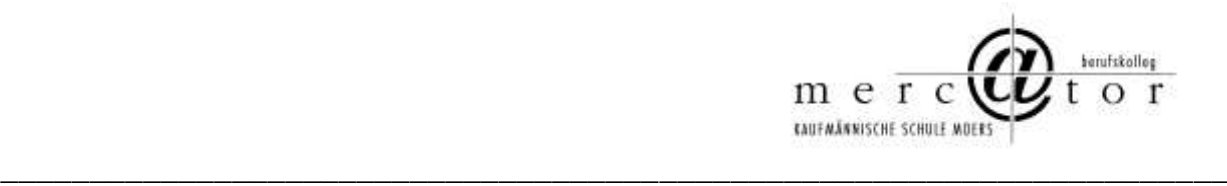

erfolgen soll. Zu diesem Zweck erhält jeder Kollege seine schuleigene E-Mail-Adresse. Die Einweisung in das System erfolgt durch Herrn Meyer-Faustmann.

#### HAUSMEISTER

Die Hausmeisterloge befindet sich im Haupteingang. Dort sind meist auch die beiden Hausmeister (Herr Uyan, Herr Markow) zu finden, wenn sie nicht im Gebäude unterwegs sind. Ansonsten erfolgt der Kontakt über das Schulbüro.

#### HUNGER

Belegte Brötchen u. ä. werden vom Kiosk jeden Tag ins Lehrerzimmer gebracht, damit die Lehrer nicht mit den Schülern anstehen müssen. Bitte Entnahmen auf der Verzehrliste auf dem Servierwagen vermerken. Am Monatsende legt Herr Bartels, der Betreiber des Kiosks, eine Abrechnung in das jeweilige Fach, die dann am Kiosk bezahlt wird.

In der Küche steht ein Kühlschrank zur Verfügung. Dieser darf von jeder Kollegin und jedem Kollegen benutzt werden.

#### KLINGELZEICHEN

Ein Klingelzeichen ertönt vor der ersten Stunde immer 5 Minuten vor Stundenbeginn, dann dürfen die Schülerinnen und Schüler von der Pausenhalle in ihre Klassenräume gehen. Beim nächsten Klingelzeichen beginnt dann der Unterricht. Das nächste Klingeln deutet meist nur eine Halbzeit an (Ausnahme: Einzelstunden), wir haben keine kleinen Pausen! Das nächste Klingeln zeigt das Stundenende einer Doppelstunde an. Es empfiehlt sich, tatsächlich diesen Ton abzuwarten, bevor man die Schüler aus der Klasse entlässt.

#### KLASSENARBEITEN

sind vielfältig geregelt, am besten nachfragen! Vor allem, Regeln bei Nichtteilnahme beachten! Nachschreiben ist nur in Ausnahmefällen möglich, die festgelegt sind. Von Zeit zu Zeit werden offizielle Nachschreibtermine angeboten, die nach Möglichkeit wahrgenommen werden sollten.

## KLASSENBÜCHER/KURSBÜCHER

Die Klassenbücher der Vollzeitklassen werden im Lehrerzimmer, die der Berufsschulklassen als Hängeregistratur dort in einem Aktenschrank aufbewahrt. Sie sind von der jeweiligen Lehrkraft vor der ersten Unterrichtsstunde mit in den Klassenraum zu nehmen und nach der letzten Stunde jeweils wieder dorthin zurück zu bringen. Zu Beginn Anwesenheitsliste führen und kontrollieren. Den Klassenbucheintrag am Ende der Stunde bitte nicht vergessen. Bei Zweifeln über Art und Weise des Eintrags mit dem Klassenlehrer absprechen, wie es gehandhabt wird. In der gymnasialen Oberstufe führt jeder Kurslehrer ein eigenes Kursheft für seinen Unterricht.

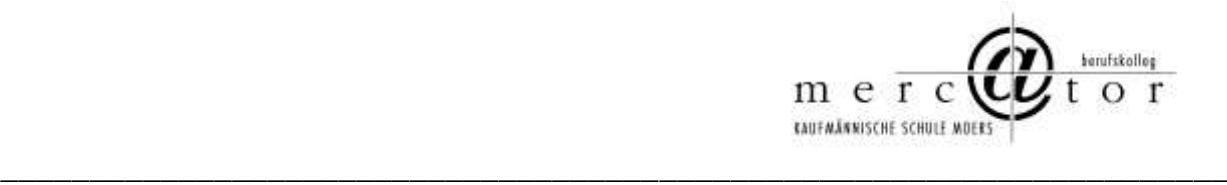

## KLASSENVERWALTUNG

Die Klassenverwaltung führt der/die Klassenlehrer/in, häufig gibt es Co-Klassenlehrer/innen. Es existieren Klassenordner, die die Stammblätter und andere wichtige Dinge beinhalten. Für die Schülerverwaltung ist die EDV und das Sekretariat zuständig. Der zuständige Koordinator informiert über Art und Umfang.

#### KLASSENRÄUME

In unserer Schule sind sehr viele Klassen auf Wanderschaft. Im Zusammenhang mit dem Reinigungsrhythmus führt das dazu, dass die Reinhaltung der Räume erschwert wird. Es ist deshalb darauf zu achten, dass die Räume möglichst sauber verlassen werden. Die Wandtafel sollte auf jeden Fall am Ende der Stunde gewischt werden. Findet in dem Raum kein weiterer Unterricht statt, sollen die Stühle zur Erleichterung der Fußbodenreinigung in die Tische eingehängt werden. Es sollte ebenfalls darauf geachtet werden, dass in den Ablagen unter den Tischen kein Abfall liegt.

Besonders in den Computerräumen ist darauf zu achten, dass keine Beschädigungen vorgenommen werden, bzw. Diebstähle (Mäuse fehlen laufend). Deshalb in diesen Räumen keine Klassen ohne Aufsicht lassen!

#### KOORDINATOREN/KOORDINATORIN

Jede Kollegin und jeder Kollege ist einer/oder mehreren Abteilungen der Schule zugeordnet. Der Abteilungsleiter, die Abteilungsleiterin ist der/die jeweils erste Ansprechpartner/Ansprechpartnerin in schulischen Belangen. Für einzelne Fächer oder die Bildungsgänge der Berufsschule sind Koordinatorenstellen eingerichtet.

## KOLLEGIUMSAUSFLÜGE/-FESTE

Zuständig für die Organisation des bisher einmal jährlich stattfindenden Kollegiumsausfluges und der Kollegiumsfeste (in der Regel zwei pro Schuljahr) ist meist der Lehrerrat. *Teilnahme ist oberste Dienstpflicht!*

#### KRANKMELDUNGEN

Im Fall einer Erkrankung ist umgehend (möglichst vor Schulbeginn) das Schulbüro zu informieren, es ist ab 07:30 Uhr besetzt. Telefon:(0 28 41) 9 36 9-0. Bei der Krankmeldung sollte angegeben werden, für welchen Zeitraum die Krankmeldung gilt, um evtl. Klassen für Folgetage abmelden zu können bzw. die Vertretung rechtzeitig regeln zu können.

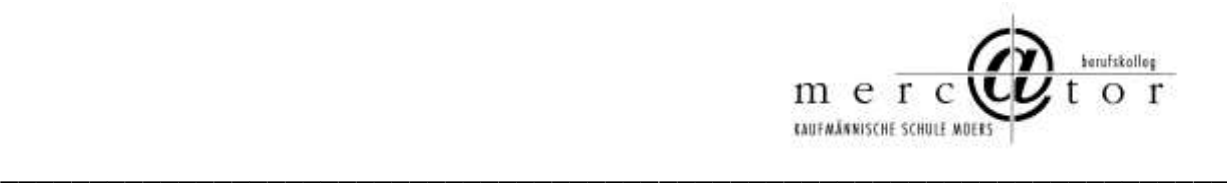

## KÜCHE

Die Küche ist für jeden Kollegen, jede Kollegin nutzbar. Es ist im Interesse aller Nutzer auf Reinhaltung zu achten.

## LEHRERFORTBILDUNG

Fortbildungen werden am Fortbildungsbrett (über dem Kopierer) ausgehangen. Das amtliche Fortbildungsverzeichnis ist bei Herrn Meyer-Faustmann einzusehen. Herr Meyer-Faustmann ist als Fortbildungsbeauftragter auch Ansprechpartner bei allen Fragen zum Thema Fortbildung. Darüber hinaus existiert ein Formblatt zur Beantragung von Fortbildungen, das ihm vorab vorgelegt werden muss.

#### LEHRERZIMMER

Die gesamte Schule ist rauchfreie Zone, das erstreckt sich auch auf die Lehrerzimmer/Lehrerarbeitszimmer. Die Sitzplätze sind grundsätzlich nicht fest vergeben.

Die Lehrerzimmer/Lehrerarbeitszimmer sind schülerfreie Zone. Pausen sollen der "Erholung" dienen. Besprechungen mit Schülern sollten grundsätzlich nicht hier, sondern in einem geeigneten Besprechungszimmer oder Klassenraum stattfinden. Auch das Nachschreiben von Arbeiten ist für Schüler hier nicht möglich!

#### MEDIEN

Neben den "bereichsspezifischen" Medienräumen gibt es mobile Medien (z. B. Beamer oder teilweise Dokumentenkamera) auf jeder Etage. (Schlüssel im Selbstlernzentrum (SLZ/Aula). Rechtzeitig reservieren durch Eintrag in die Liste.)

#### MÜLLTRENNUNG

An unserer Schule wird der Müll getrennt entsorgt. Bitte entsprechend beachten.

## ÖFFENTLICHKEITSARBEIT

Öffentlichkeitsarbeit wird an der Schule gern gesehen, muss aber immer mit Herrn Dr. Wolf abgesprochen werden!

## PARKPLÄTZE

Parkplätze sind an dieser Schule ausreichend vorhanden. Der Lehrerparkplatz befindet sich vor der Schule stehend rechts. Er ist keine Erweiterung des Schulhofes, demzufolge haben dort weder Schüler noch fremde Personen etwas zu suchen (Vermeidung von Beschädigungen). Zum Öffnen der Schranke ist eine Magnetkarte nötig, die im Sekretariat gegen 30,00 € Pfand ausgegeben wird

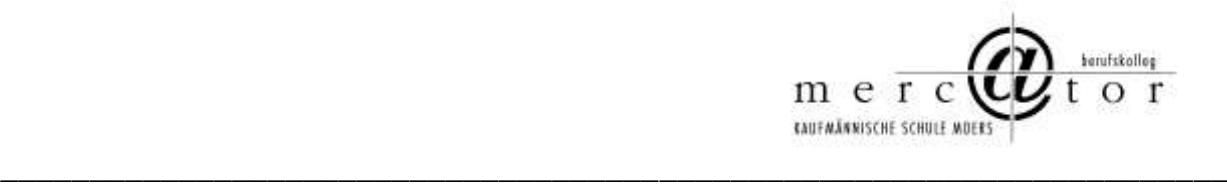

Zu besonderen Anlässen z. B. SOS-Kinderdorffest oder Ausbildungsbörse wird der Sportplatz als Aushilfsparkplatz hinzugenommen.

## PAUSENZEITEN/UNTERRICHTSZEITEN

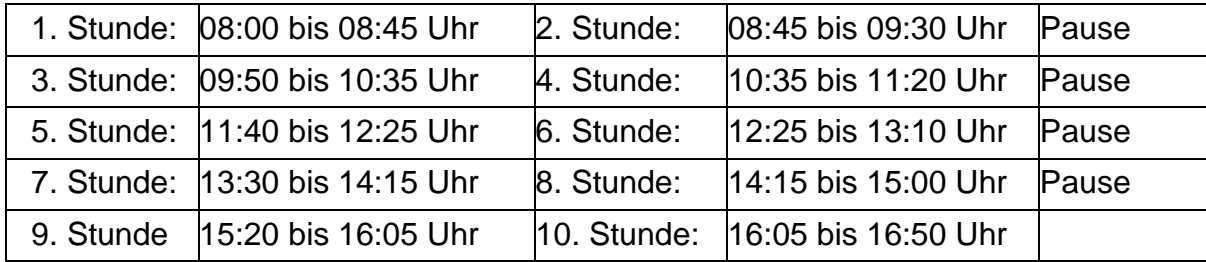

#### **PERSONALRAT**

Die Kolleginnen und Kollegen wählen alle vier Jahre mittels Briefwahl ihre Vertreter in den "Personalrat für Lehrerinnen und Lehrer an Berufskollegs bei der Bezirksregierung Düsseldorf".

#### PERSONALVERSAMMLUNG

Mindestens einmal im Jahr, lädt der Personalrat zu einer Personalversammlung ein. Die Teilnahme sollte als Verpflichtung angesehen werden. Hier können Wünsche und Sorgen der Dienststelle direkt vorgetragen werden!

## PLÄNE

Alle Pläne (Raumpläne. Lehrerpläne, Klassenpläne) liegen im großen Lehrerzimmer zur Einsichtnahme aus. Vertretungspläne zur Information für die Schüler hängen neben dem Eingang zum Büro und sind dem Bildschirm in der Eingangshalle zu entnehmen.

#### PLONE

Plone ist ein Datenbanksystem, auf dem die gesamte Dokumentenablage in unserer Schule beruht. Auch die Website der Schule wird über Plone administriert. Zur Nutzung ist ein Account notwendig. Dieser wird vom EDV Team automatisch bei Eintritt in die Schule angelegt. Näherer Informationen dazu durch Herrn Jansen oder Herrn Elker.

![](_page_9_Picture_0.jpeg)

## PROJEKTE

Da gibt es zahlreiche und mannigfache, erprobte und neue Projekte. Unsere Schule zeichnet sich hier besonders aus. Mitmachen ist grundsätzlich möglich und erwünscht.

## PRÜFUNGEN

Während eines Schuljahres laufen die unterschiedlichsten Prüfungen (Abitur, IHK-Prüfungen, etc.). Termine, Teilnehmer, Aufsicht und Räume werden durch Aushang, bzw. Mitteilung an die betroffenen Kollegen und Kolleginnen rechtzeitig bekannt gegeben.

## RAUMTAUSCH

Bei Tausch eines Klassenraumes diese bitte mit Herrn Lukassen oder Frau Poley absprechen und auch im Büro Bescheid sagen. Insbesondere bitte mitteilen, welche Kolleginnen/Kollegen und Räume betroffen sind. Raumänderungen aus organisatorischen Gründen werden den betroffenen Kolleginnen und Kollegen grundsätzlich rechtzeitig mitgeteilt.

## RAUMVERANTWORTLICHE(R)/RAUMPATEN

Für den Zustand der Klassenräume sind die Schüler und Lehrer verantwortlich. Ein Klassenlehrer sollte mit seiner Klasse (sofern sie einen festen Raum haben) für den einwandfreien Zustand dieses Raumes sorgen. Dazu gehört vor allem die Unversehrtheit der Wände und neuer Tischplatten. Beschädigungen und Bemalungen sind kein Ausdruck persönlicher Schülerfreiheit! (s. auch Schulordnung/Schülervertrag)

## RAHMENRICHTLINIEN

Exemplare der gegenwärtig gültigen Richtlinien sind als Kopiervorlage im Büro einzusehen. In der Regel sind sie auch in elektronischer Form in Plone abgelegt.

## REINIGUNGSPERSONAL

Ab ca. 13:00 Uhr wird die Schule gereinigt. Um dem Reinigungspersonal die Arbeit zu erleichtern, wird darum gebeten, die Klassenräume beim Verlassen zu kontrollieren (Stühle hochstellen, Tische entmüllen usw.). Außerdem besteht ein Reinigungsplan, nach dem die Schüler klassenweise für die Säuberung des Schulgeländes eingeteilt werden.

## SCHULBÜCHER/BESTELLUNG

Es gibt für den Unterricht Bücher, die ausgeliehen werden und Bücher die als Eigenanteil von den Schülern gekauft werden müssen. Die Verwaltung der zur Verfügung stehenden Bücher und die Bestellung aller Bücher wird von Herrn Stiasny-Zmrzlak übernommen.

![](_page_10_Picture_0.jpeg)

#### **SCHULLEITUNGSKREIS**

Dazu gehören: der Schulleiter, seine Stellvertreterin, die Abteilungsleiter/ -innen sowie ein Mitglied des Lehrerrates. In dieser Runde werden Organisationsfragen der Schule und laufende Geschäfte besprochen. Tagungsort ist derzeit mittwochs von 13:45 Uhr bis 14:30 Uhr im Raum S14.

#### **SCHLÜSSEL**

Jede Kollegin, jeder Kollege erhält die für die Durchführung seiner Aufgaben die notwendigen Schlüssel ausgehändigt (zuständig ist Frau Glandien). Einige wenige Räume haben Sonderschlüssel, die nur bei Bedarf ausgegeben werden. Bitte die Schlüssel sorgfältig behandeln, auf keinen Fall an Schüler aushändigen oder verlieren. Abends und an den Wochenenden wird die Schule verschlossen.

#### SCHÜLERVERTRETUNG

Die Schülervertretung hat ein schwarzes Brett für den Informationsaustausch. Es hängt gegenüber des Kiosks.

#### **SCHULLEITUNG**

Auch wenn streng genommen nach dem Gesetz die Schulleitung nur aus dem Schulleiter besteht (ausgenommen kollegiale Schulleitungen), hat sich an unserer Schule der Brauch herausgebildet, die Stellvertreterin und die Abteilungsleiter/-innen in diesen Begriff einzubeziehen.

#### SCHULORDNUNG

Die Schulordnung finden Sie auf unserer Webseite www.mercator-beruskolleg.de.

#### SCHULVERWALTUNGSBLÄTTER

Das amtliche Schulblatt der Bezirksregierung sowie das gemeinsame Amtsblatt für das Land NRW liegen im Kopierraum zur Einsichtnahme aus. Die Lektüre ist Pflicht.

#### SCHULZEITUNG

Unter der Leitung von Herrn Hendriks und Herrn Menzel erscheint zweimal im Jahr unsere Schulzeitung. Sie wird an die Ausbildungsbetriebe und die Schülerinnen und Schüler kostenlos verteilt. Redaktionelle Beiträge werden gern entgegen genommen, vor allem mit Bildern.

![](_page_11_Picture_0.jpeg)

## SELBSTLERNCOMPUTER

Selbstlerncomputer stehen den Schülerinnen und Schülern im Selbstlernzentrum (SLZ/Aula) zur Verfügung.

## SICHERHEITSBEAUFTRAGTER

und Ansprechpartner bei allen Belangen der Schulsicherheit ist Herr Geelen.

## TELEFON

Die Schule ist über die Telefonnummer (0 28 41) 9 36 9 - 0 zu erreichen. Bei Telefonaten von der Schule aus, bitte vor der Eingabe der Rufnummer eine 0 für die Amtsleitung wählen. Dienstliche *Ferngespräche* können nur nach Absprache mit dem Büro geführt werden.

#### TERMINPLAN

Zu Beginn jedes Schulhalbjahres wird für das Kollegium ein Terminplan veröffentlicht. Einzeltermine können sich ändern. Dann erfolgt grundsätzlich eine besondere Benachrichtigung der betroffenen Kolleginnen und Kollegen.

#### TOILETTEN

Für die Schülerinnen und Schüler gibt es auf dem Schulhof eine separate neue Toilettenanlage, die von Servicekräften beaufsichtigt wird. Hier gilt es die Öffnungszeiten zu beachten. Für die Lehrer existieren verteilt im Hause eigene Örtlichkeiten, die von den Schülerinnen und Schülern nicht zu benutzen sind. Ausnahme: nach Schließung der Schüler-Örtlichkeiten bzw. bei Abschlussprüfungen.

## VERFÜGUNGSSTUNDEN/ANRECHNUNGSSTUNDEN/ENTLASTUNGSSTUNDEN

Auf der Grundlage der Zuweisungskriterien werden die Stunden nach Antrag und Nachweis in der Runde der erweiterten Schulleitung unter Mitwirkung des Lehrerrates zugeteilt. Die verteilten Entlastungsstunden sind aus dem Aushang des Lehrerrates im hinteren Bereich des Lehrerzimmers zu entnehmen.

#### **VERTRETUNG**

Der Vertretungsunterricht wird von Frau Domeier, Frau Poley und Herrn Klösters geregelt. Bei absehbarer Abwesenheit (z. B. Klassenfahrt, Fortbildung o. ä.) sind von den jeweiligen Fachlehren Regelungen bezüglich Ihrer Vertretung (z. B. Material und Aufgaben) bereitzustellen. Ein entsprechender Vordruck ist zusammen mit der Mitteilung über Abwesenheit rechtzeitig (d. h. mindestens eine Woche vorher) abzugeben.

![](_page_12_Picture_0.jpeg)

## VERVIELFÄLTIGUNGEN

Zwei Kopiergeräte stehen im Kopierraum hinter dem Lehrerzimmer. Jeder Lehrer erhält ein Login für die Kopierer durch Herrn Elker oder Herrn Hinckers. Zurzeit erfolgt noch keine Kostenbeteiligung des Kollegiums, deshalb wirtschaftlich kopieren!

#### **ZENSUREN**

Die Schüler sind mit den Noten sehr gut bis ungenügend zu benoten, die Schüler der Gymnasialen Oberstufe erhalten 15 bis 00 Punkte. Wichtig ist die Dokumentation und Nachvollziehbarkeit für die Schülerinnen und Schüler.

#### **ZEUGNISSE**

Bedingt durch die vielen unterschiedlichen Bildungsgänge gibt es auch entsprechend verschiedene Zeugnisse. Die Verwaltung der Zeugnisschreibung haben Herr Ufert, Herr Schwarzer und Herr Blensekemper für die meisten Bildungsgänge übernommen, Frau Eckel und Frau Bartsch erstellen die Zeugnisse für die gymnasiale Oberstufe. Jeder Kollege ist als KlassenlehrerIn selbst verantwortlich für die Eingabe und den Ausdruck der Zeugnisse. Vor dem Austeilen bitte unbedingt Kopien anfertigen und zu den Stammblättern in den Klassenordner heften. Abschluss- und Abgangszeugnisse werden sofort nach dem Siegeln durch das Sekretariat einmal kopiert und archiviert! (Diese bitte NICHT doppelt einreichen.)

Diese Mappe soll Hinweise in aller Kürze enthalten. Sollten wichtige Informationen fehlen, bitten wir, darauf aufmerksam gemacht zu werden. Außerdem basieren diese Informationen auf derzeitigem Recht. Es ist immer damit zu rechnen, dass sich doch mal einiges ändern wird. Deshalb: bitte die "Paten" oder den Lehrerrat ansprechen. Wir haben versucht, auf alle möglichen Fragen eine Antwort zu geben. Sollte euch dennoch etwas unklar sein, dann fragt uns.

\_\_\_\_\_\_\_\_\_\_\_\_\_\_\_\_\_\_\_\_\_\_\_\_\_\_\_\_\_\_\_\_\_\_\_\_\_\_\_\_\_\_\_\_\_\_\_\_\_\_\_\_\_\_\_\_\_\_\_\_\_\_\_\_\_\_\_\_\_\_

Wir wünschen euch an unserer Schule eine schöne Zeit!